# **NOTES**

## **Description**

Programmer defined; usually occurs when user selects a menu item or uses an accelerator key combination to get additional information. The NOTES event does not refer to Lotus Notes.

### **Syntax**

bforward = **NOTES** (ctrlentID, ctrlclassID)

#### **Parameters**

NOTES accepts arguments for the following parameters.

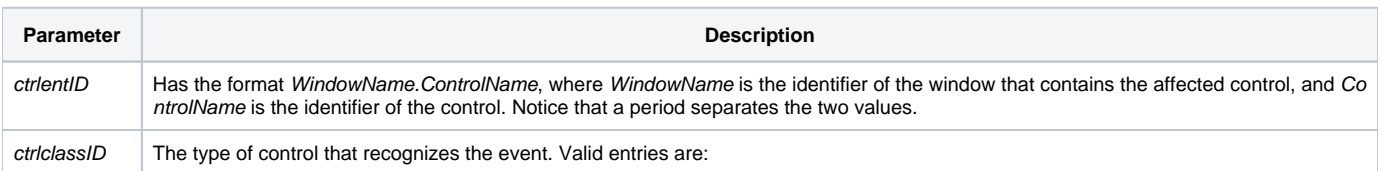

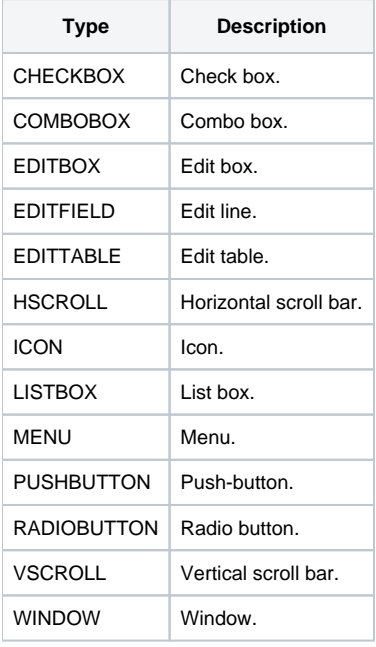

#### Returns

True or false. If false, the program execution returns to the calling procedure. If true, the event processing goes to the next level.

#### See also

[AppNote subroutine](https://wiki.srpcs.com/display/Commands/AppNote+Subroutine), [HELP event,](https://wiki.srpcs.com/display/Events/HELP) [OPTIONS event](https://wiki.srpcs.com/display/Events/OPTIONS)

#### Remarks

Often, QuickHelp is tied to the NOTES event using a QuickEvent.